## **How to use the Frames Simple Editor inside of BEYOND software**

**Video description:** This video shows you a short introduction to the simple frame editor. This editor allows you to create frames from scratch. The functionality of the drawing and transform tools is being covered. How to add and remove points on a frame and apply an effect on top of the frame.

## **Chapters**

- Create frames sinple
- Drawing tools

## [Return to Tutorial videos](http://wiki.pangolin.com/doku.php?id=beyond:video)

From:

<http://wiki.pangolin.com/> - **Complete Help Docs**

Permanent link: **[http://wiki.pangolin.com/doku.php?id=beyond:video:how\\_to\\_use\\_the\\_frames\\_simple\\_editor\\_inside\\_of\\_beyond\\_software](http://wiki.pangolin.com/doku.php?id=beyond:video:how_to_use_the_frames_simple_editor_inside_of_beyond_software)**

Last update: **2023/03/29 11:53**

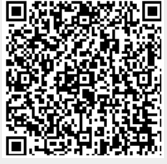